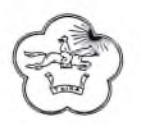

## МИНИСТЕРСТВО ОБРАЗОВАНИЯ РЕСПУБЛИКИ ТЫВА

## Государственное бюджетное научное учреждение ИНСТИТУТ РАЗВИТИЯ НАЦИОНАЛЬНОЙ ШКОЛЫ

## **ПРИКАЗ**

«17» ноября 2021 г. № 64 -ол г. Кызыл

## О проведении мероприятий

На основании п. 1 Плана основных мероприятий по проведению объявленного в Российской Федерации Года науки и технологий в ГБНУ Министерства образования и науки Республики Тыва «Институт развития национальной школы» в 2021 году, ПРИКАЗЫВАЮ:

Утвердить график выездных лекций сотрудников Лаборатории  $\mathbf{1}$ . этнокультурного содержания образования и регионального компонента в период с 18-23 ноября 2021 г. (Приложение) (далее-выездные лекции).

2. Заведующей Лабораторией этнокультурного содержания образования и регионального компонента Ондар Т.А. провести выездные лекции.

Старшему методисту Лаборатории 3. этнокультурного содержания образования и регионального компонента Ондар С.В. оказать помощь в организации и проведении выездных лекций.

4. Старшему методисту Лаборатории этнокультурного содержания образования и регионального компонента Ондар С.В. подготовить и предоставить информацию, фотоотчет об итогах выездных лекций для отчета ИРНШ и средств массовой информации.

5. Контроль за исполнением настоящего приказа оставляю за заместителем директора Кунга А.О.

Директор

Objects

С.С. Товуу

Утверждено приказом ГБНУ МО РТ «ИРНШ» от «17» ноября 2021 г. <u>№ 64 –од</u>

 $\epsilon$ 

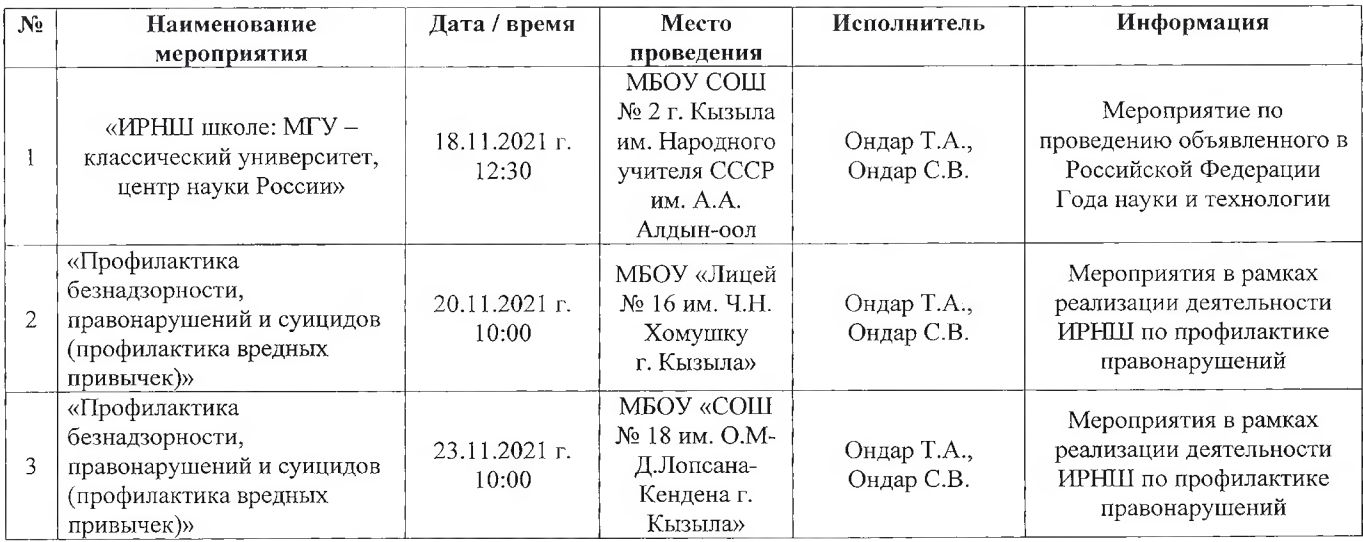